# **Технология применения виртуальной компьютерной лаборатории в учебных курсах ВУЗа**

*Белов М.А., Антипов О.Е.*

### **Technology for using a virtual computer laboratory in the university courses**

*M.A. Belov , O.E. Antipov,* 

#### **Аннотация**

*Статья посвящена технологии применения инновационной системы поддержки образовательного процесса – виртуальной компьютерной лаборатории на основе технологии облачных вычислений для подготовки профессиональных ИТ-специалистов. В статье рассматривается система тестирования и оценки базовых знаний, даны методические рекомендации к их созданию и проверке эффективности.* 

#### **Abstract**

*The article is devoted to the using technology for training professional ITspecialists with the innovative support system for educational process – a virtual computer laboratory based on cloud computing technologies. The article examines testing system and system of evaluation of basic knowledge. In addition, there are given guidelines for their creation and verification of effectiveness.*

Тенденции развития наукоёмких и высокотехнологичных отраслей отечественной промышленности требуют создания непрерывно функционирующей системы обучения специалистов в области информационных технологий (*ИТ*), соответствующей возрастающим требованиям производства современной продукции и международным стандартам качества подготовки высококвалифицированных кадров.

Важным условием решения проблем внедрения и сопровождения больших информационных систем (БИС), которые обеспечивают поддержку и развитие наукоёмких и высокотехнологичных отраслей, является создание эффективно действующего инструментария. В качестве такого инструментария может выступать инновационная система поддержки образовательного процесса виртуальная компьютерная лаборатория (ВКЛ), а так же виртуальное знаниевое пространство, обеспечивающее информационную поддержку ВКЛ. При совместном использовании такие технологии позволят готовить компетентных обладающих соответствующими специалистов. знаниями, умениями  $\overline{M}$ навыками.

В процессе профессиональной подготовки будущие ИТ-специалисты должны овладевать знаниями по методологическим основам ИТ, структуре и функциям БИС, роли информационных ресурсов в административном управления, комплексным системам управления, их специфике и применению, методологическим основам анализа и моделирования бизнес-процессов, методам проектирования информационных систем, основам проектирования информационно-вычислительных сетей, распределённых управлению ресурсами сети, а так же управлению проектами внедрения БИС. Особенностью подготовки специалистов для реализаций этих технологий на практике являются интегрированный образ мышления и комплексная подготовка, т.е. практическое изучение всех этапов жизненного цикла информационной рамках электронных лабораторных работ, с применением системы в современных технологий виртуализации и удаленной работы.

Кроме того, серьезными проблемами, стоящими при подготовке профессионального ИТ-специалиста, являются наглядное и компактное представление материала и удержание внимания студентов наизучаемом предмете. Применение ВКЛ и виртуального знаниевого пространства для решения этих проблем позволяет обучающимся не только лучше усваивать теоретический материал, но и предоставляет новые возможности для приобретения практических навыков. Такое стало возможно ввиду того, что информационное обеспечение виртуальной компьютерной лаборатории должно включать комплекс учебно-методических материалов, программных, технических, технологических средств поддержки процесса электронного обучения, ввода, сопровождения и развития лабораторных работ и учебнометодических материалов.

## *Виртуальная компьютерная лаборатория: технология применения в учебном процессе*

Практические и самостоятельные занятия должны включать в себя лабораторные работы. Введение к лабораторной работе должно кратко описывать предмет, цели и задачи работы и ее место в учебном процессе и, что немаловажно, ее место в реальном мире.

Теоретическое сопровождение лабораторной работы в виде электронного учебника обязательно. Оно представляют собой теоретический материал в форме гипертекста, снабженный иллюстративным динамическими и/или статическими графическими объектами, толковым (предметным, терминологическим) словарем – глоссарием, актуальной библиографией и вопросами. Желательно, чтобы такой материал был интерактивным, включающим семантическую разметку и мультимедиа-контент.

Глоссарий должен охватывать все термины, которые могут быть непонятны наиболее слабому студенту, и не допускать разночтений определений этих терминов в учебном материале и внутри словаря. Автор так же должен предусмотреть в словаре семантическую разметку.

Поскольку основной учебный материал каждой лабораторной работы должен структурироваться по блокам, то начинать, как правило, следует с пошагового описания лабораторной работы. Затем нужно переходить к изложению теоретического материала и определений, снабженных ссылками на технические руководства и технические решения, предоставляемые поставщиками программного обеспечения. Далее необходимо включать автор-

ские пояснения и примеры. Учебный материал каждой лабораторной работы, должен содержать сетевой журнал (в виде блога, гостевой книги или форума), в котором любой желающий может оставлять комментарии и пожелания, обсуждать с коллегами важные и актуальные вопросы и проблемы по тематике лабораторной работы.

Основной учебный материал должен быть представлен в максимально наглядной форме. Это относится как к оформлению текста, так и к иллюстрациям. В представленном тексте должны быть однотипно выделены ключевые фрагменты теории, термины для расшифровки, содержащиеся в глоссарии и т.п. Это поможет сохранить единый стиль всех лабораторных работ в ВКЛ.

Справочная информация, технические руководства и технические решения должны быть предоставлены в объеме, необходимом и достаточном для обеспечения эффективной работы студента с основными материалами лабораторной работы. Многие элементы дополнительной справочной информации являются поясняющими или развивающими и несут важную методическую нагрузку, другие предоставляют студенту дополнительные сервисные возможности [1].

В качестве дополнительного (справочного) материала могут выступать:

- поясняющие расшифровки по тексту;
- нормативная база и ссылки на рекомендуемую дополнительную литературу;
- справочные данные;
- примеры из практики реальных компаний;
- ситуационный анализ (анализ реальных или гипотетических ситуаций);
- иные текстовые или мультимедиа-материалы, не включенные авторами в состав основного.

Поясняющие расшифровки по тексту – традиционный элемент гипертекстовых компьютерных учебников, позволяющий реализовать определенную гибкость в работе с учебным материалом. Пояснения вызываются студентом только в том случае, если они ему действительно необходимы или интересны. В качестве пояснений можно приводить не только расшифровки встретившихся в тексте терминов, но и биографические или исторические справки, а также раскрытие содержания элементов схем.

Нормативная база должна включать минимальный набор реально необходимых в ходе освоения лабораторной работы документов (если есть такая необходимость).

Авторы должны внимательно подойти к вопросу отбора справочных данных. Так, в состав лабораторной работы необходимо включать только реально необходимое количество справочных данных. В слишком обширных справочных данных трудно ориентироваться, а недостаток данных, необходимых для решения задач, может вызвать многочисленные вопросы к преподавателю или длительные поиски нужных сведений в различных источниках, что может негативно сказаться на качестве обучения.

Примеры из практики реальных компаний, по мнению авторов статьи, являются наглядным средством для иллюстрации использования теоретического материала изучаемой дисциплины.

Ситуационный анализ относится, к так называемым, активным методам обучения (*АМО*), которые подробно освещены в [2, 3]. Чтобы показать место ситуационного анализа в структуре методов активного обучения в ВКЛ, приведем наиболее общеупотребительную классификацию АМО [1, 3, 4, 5].

Под ситуационным анализом понимается рассмотрение конкретной производственной ситуации с использованием изученных студентом теоретических методов, информационных технологий и программных средств. Согласно [6], такой метод обучения (case-study) является одним из основных в зарубежных европейских и американских школах. Учащимся предлагаются производственные ситуации, которые реально возникали или в которых находятся ответственные менеджеры.

В отечественной педагогической практике подобные методы также применяются, хотя названия их могут быть различными: «когнитивные методы обучения» [6], «неигровые имитационные активные методы обучения» [5],

«метод анализа конкретных ситуаций» [3], [4], «методы погружения в проблемную ситуацию».

### *Система тестирования и оценки базовых знаний в виртуальной компьютерной лаборатории*

Зачем нужна и какую функциональность должна нести система тестирования в ВКЛ? В первую очередь она нужна для того, чтобы проверить необходимые для успешного выполнения лабораторной работы базовые знания и, в случае необходимости, сформировать индивидуальную траекторию обучения, подключив по усмотрению системы или преподавателя дополнительные лабораторные работы или необходимые теоретические материалы, устраняющие проблемы в знаниях. Контрольное и итоговое тестирования ориентированы на контроль остаточных знаний по результатам выполнения лабораторных работ и спецкурсов. По мнению авторов статьи они должны являться неотъемлемым дополнением к полученным результатам практической работы, позволяя учащемуся ещё лучше осмыслить полученные знания, умения и навыки.

Подсистема тестирования включает предварительное тестирование и тестирование по результатам выполнения лабораторной работы. Оба тестирования состоят из тестов самооценки и контроля знаний,

Предварительное тестирование самооценки направлено на оценку собственных представлений обучающихся о базовых знаниях, необходимых для выполнения лабораторной работы, о знаниях, заключенных в лабораторную работу, и о проблемах, имеющих отношение к лабораторной работе. Степень готовности ответить на вопросы дают основу для формирования представления о возможностях обучающегося.

Тест контроля знаний предварительного тестирования направлен на выявление объективной оценки знаний обучающихся. Вопросы теста контроля знаний предварительного тестирования формируются на основе результатов теста самооценки. Тестирование самооценки по результатам выполнения лабораторной работы направлено на оценку собственных представлений обучающихся о приобретенных знаниях по изучаемой теме.

Тест контроля знаний по результатам выполнения лабораторной работы направлен на выявление объективной оценки знаний обучающихся по теме. Вопросы теста контроля знаний формируются на основе результатов теста самооценки. По желанию преподавателя или методиста тест контроля знаний может быть использован в качестве теста самоконтроля.

По результатам тестов контроля знаний для каждого обучающегося генерируется список разделов электронного учебника и дополнительная библиография, которые необходимо изучить для успешного освоения разделов курса. Таким образом, происходит автоматизированное формирование индивидуальной траектории освоения курса обучающимся.

*Во время разработки концепции системы тестирования ВКЛ возникла идея создания модуля асинхронного онлайнового взаимодействия. Такой модуль должен быть предназначен для проведения консультаций. Обучающийся может получить ряд консультаций у преподавателя обо всех затруднениях, связанных с учебным процессом.* 

Итак, возвращаясь к формированию тестовых заданий для лабораторных работ в ВКЛ, мы должны понимать, что они предназначены для проверки усвоения знаний учащимся по выполняемой лабораторной работе или серии лабораторных работ.

Тесты (т.е. серии тестовых заданий) для контроля усвоения знаний в какой-либо предметной области относятся к так называемым тестам достижений [7]. Для того чтобы подготовленные тесты действительно позволяли оценить степень усвоения учебного материала, они должны быть составлены в соответствии с определенными требованиями классической теории тестирования.

Согласно теории тестирования [7], тест может быть охарактеризован как эффективный, если он удовлетворяет определенным требованиям (см. рис. 1).

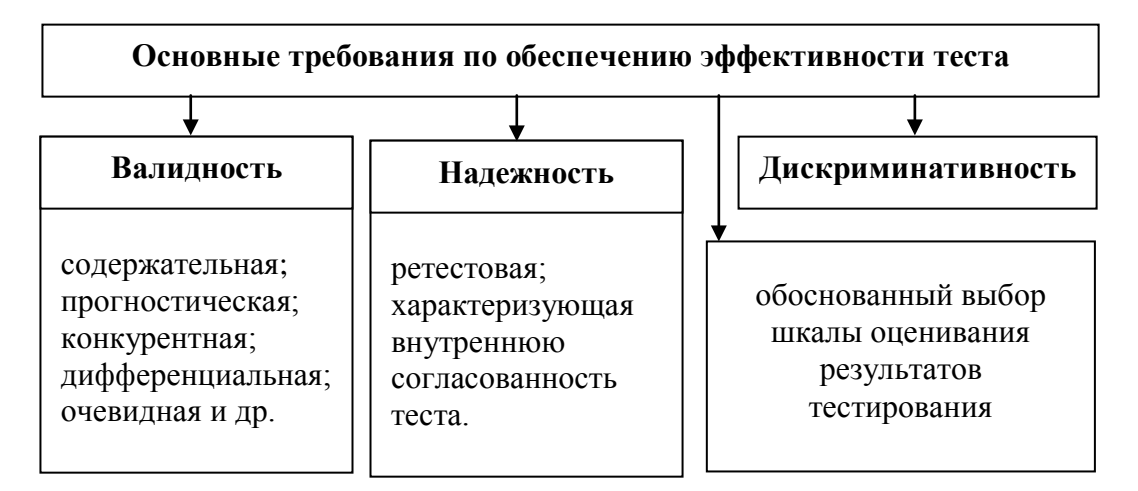

Рис. 1. Схема базовых требований, предъявляемых к тестам контроля знаний

Представленные требования походят не только к тестам, но и ко всей лабораторной работе в целом. О проверке надежности, дискриминативности, валидности лабораторной работы и тестов, включено в соответствующий раздел данной статьи.

#### *Методические рекомендации по составлению тестовых заданий для лабораторных работ*

При подготовке тестовых заданий для контроля усвоения учебного материала их авторам необходимо последовательно решить следующие вопросы:

- каким должно быть содержание тестовых заданий;
- как правильно сконструировать тестовые задания;
- как правильно составить из тестовых заданий тесты;
- как убедиться в валидности, надежности, дискриминативности тестов и, при необходимости, скорректировать их.

После того как содержание будущего теста для лабораторной работы определено, необходимо сконструировать тестовое задание. Это сложный и неформальный этап подготовки тестовой базы, требующий от автора творческого подхода, знания основ теории тестирования и педагогического опыта. Поэтому остановимся на нем подробнее.

В тестах достижений следует выделить следующие возможные формы тестовых заданий [8]:

- закрытая (в том числе задания с несколькими вариантами выбора и альтернативные задания);
- открытая;
- на установление соответствия;
- на установление правильной последовательности.

Закрытые задания, наиболее часто встречающиеся на практике, состоят из двух частей:

- основной части, содержащей утверждение или вопрос;
- вариантов выбора или некоторого количества возможных ответов, из которых тестируемый должен выбрать правильный ответ.

Если в задании представлены два варианта выбора - «да» и «нет», то такое задание называется альтернативным.

Для формирования эффективных заданий с несколькими вариантами выбора могут помочь следующие правила [1]:

- задание должно быть записано настолько просто, насколько это возможно для его точного понимания;
- все неверные варианты ответа, называемые дистракторами, должны быть такими, чтобы привлечь внимание отвечающего. Здесь следует отметить, что чем больше количество неэффективных, заведомо неприемлемых дистракторов, тем проще становится задание;
- ответ на один вопрос не должен давать ключа к остальным;
- следует избегать слишком тривиальных вопросов ввиду простоты обнаружения ответов на них;
- следует учитывать компьютерную специфику лабораторной работы, выбирая понятные для респондента вопросы.

Оптимальное количество вариантов ответов в закрытых заданиях - 4-6 [9]. Допускается и иное количество вариантов. Однако надо иметь в виду, что систематическое использование большего количества вариантов ответов, как и громоздкие, нечеткие вопросы, сильнее утомляет тестируемого и к тому же усложняет задачу разработчика тестовых заданий. Меньшее число вариантов упрощает задачу отвечающего, повышая вероятность угадывания верного ответа. Именно поэтому альтернативные задания хотя и достаточно широко применяются в тестировании, но по эффективности уступают заданиям с несколькими вариантами ответов, хотя конструировать их гораздо проще. Также хотелось бы отметить, что не всегда просто сформулировать альтернативный вопрос таким образом, чтобы на него можно было дать недвусмысленный ответ: «да» или «нет».

По классической теории тестирования [7], в закрытом задании должен быть ТОЛЬКО ОДИН правильный вариант ответа. При компьютерном тестировании, однако, допускается и такая формулировка задания, когда для его правильного решения необходимо отметить несколько вариантов ответа [10]. Такое построение также уменьшает вероятность угадывания правильного решения. Необходимо только, чтобы правильным решением считалась именно конкретная комбинация вариантов ответов, например, несколько пунктов некоторого списка перечисления, а все остальные комбинации будут квалифицированы как неверные.

Задания в открытой форме требуют ответа, сформулированного самим обучаемым. Строго говоря, задания в открытой форме подразделяются на задания со свободным (произвольным) ответом и на задания с ограничениями на ответ  $[7]$ .

Форма открытого задания со свободным ответом весьма привлекательна для лабораторных работ в ВКЛ, поскольку позволяет контролировать усвоение знаний не только на уровне распознавания, но и на более высоких уровнях воспроизведения, умения, интерпретации, синтеза. Однако такого рода задания представляют определенную сложность, поскольку проверку и оценку ответа должен проводить преподаватель. Создание автоматизированной системы распознавания и анализа смыслового содержания и структуры ответа на сегодняшний день очень сложная для реализации задача.

В заданиях на установление соответствия в традиционной форме испытуемому представляются две группы элементов и ему необходимо связать каждый элемент первой группы с одним или несколькими элементами второй. При этом количество элементов во второй группе должно быть не меньше, чем в первой (рекомендуется на 2-3 больше, чтобы повысить сложность задания).

Задания на соответствие более сложны и, в общем случае, более эффективны, чем задания в закрытой форме. Об этом можно судить хотя бы по тому, что каждое задание на соответствие можно представить в виде набора заданий с несколькими вариантами ответов или еще большего количества альтернативных заданий.

#### Проверка эффективности тестов в виртуальной компьютерной лаборатории

Проведя подготовку лабораторной работы и сопутствующей системы тестирования, необходимо выполнить их проверку. Для этого нужно провести оценку дискриминативности, надёжности и валидности.

дискриминативности проведена Оценка может быть достаточно объективно. Прежде всего, следует оценить дискриминативность отдельных заданий: способно ли каждое из них разделить обучаемых на тех, кто даст верное решение и на тех, кто выполнит задание неверно.

В процессе такой оценки для каждого задания необходимо вычислить коэффициенты сложности -  $K_c$ .

Коэффициент сложности  $(K_c)$  – это отношение количества учащихся в каждой группе, не выполнивших данное задание (лабораторную работу)  $N_z$ , к общему количеству испытуемых в данной группе  $N$ :

$$
K_c = \frac{N_z}{N}
$$

Для конкретной группы или для всех групп (тогда необходимо вычислить математические ожидания коэффициентов сложности) можно увидеть, что некоторые задания (лабораторные работы) не выполнил ни один учащийся. Прежде всего, следует проверить корректность формулировкок и правильность последовательности шагов в лабораторной работе. Если задание корректно и реализовано верно, то это означает, что оно чересчур сложно и его следует исключить из лабораторной работы. Если никто из учащихся не может справиться с лабораторной работой в целом, то необходимо создать серию дополнительных лабораторных работ, направленных на формирование необходимого уровня базовых знаний учащихся, особенно принимая во внимание тот факт, что использование технологий облачных вычислений в ВКЛ, позволяет учиться в любое удобное время, а не только во время аудиторных занятий.

Дискриминативность теста в целом оценивается показателем, который называется  $\sigma$  Фергюсона [7] и отражает количество совпадений результатов испытуемых в выборке:

$$
\sigma = \frac{(n+1)(N^2 - \sum F_k^2)}{N^2 n}
$$

где  $N$  – количество испытуемых в выборке;

 $n -$ количество заданий;

 $F_k$  – количество испытуемых, показавших при тестировании *k*-ый результат  $(\sum F_k = N)$ 

Возможный диапазон значений  $\sigma$  Фергюсона – от 0 (дискриминативность нулевая, все испытуемые показали один и тот же результат) до 1 (дискриминативность максимальна, имеет место равномерное распределение результатов). Согласно [1] приемлемое минимальное значение этого показателя составляет 0,5.

Проверка надежности также может быть проведена достаточно объективно. Для подтверждения необходимо провести повторное ee

выполнение заданий одной или нескольких групп учащихся и рассчитать корреляцию между показанными в первый и во второй раз результатами [11]:

$$
R_{xy} = \frac{M[(X - M(X)) \cdot (Y - M(Y))]}{S_x S_y}
$$

где  $R_{xy}$  – коэффициент корреляции;

 $X$  и  $Y$  – выборки результатов первого и повторного тестирования;

 $M(X)$ ,  $M(Y)$ ,  $M/(X - M(X)) \cdot (Y - M(Y))$  – расчетные математические ожидания выборок и указанного произведения разностей. Величину, выражение для определения которой записано в числителе, называют также корреляционным моментом:

 $S_x$ ,  $S_y$  – средние квадратические отклонения по двум рассматриваемым выборкам.

Наименьшая удовлетворительная ретестовой величина показателя надежности составляет 0,7 [7].

Несмотря на относительную простоту вычисления этого показателя, существует опасность завысить его значение в случаях, когда:

- повторное тестирование (проведение повторного выполнения лабораторной работы рекомендуется проводить на фокус-группе, т.к. в рамках учебного процесса, с реальными студентами, это представляется маловозможным в силу временных ограничений) проводится через слишком малый промежуток времени после первого;
- учащиеся повысили свои знания за время между первым и вторым тестированием (например, в результате выполнения следующей лабораторной работы или по собственной инициативе);

• учащимся сообщены результаты первого тестирования.

Существует также возможность использовать для проверки рассматриваемой формы надежности параллельные варианты лабораторной работы и/или сопутствующих тестов. Правда, тогда существуют трудности в доказательстве того, что параллельные варианты действительно являются эквивалентными.

Проверку статистической значимости того факта, что генеральные совокупности, выборками из которых являются Х и У, действительно коррелированы, следует проводить путем сравнения расчетного критерия  $T$ , имеющего распределение Стьюдента, с табличными значениями критических точек этого распределения [11]. Формула для расчета величины критерия Т:

$$
T = \frac{R_{xy}\sqrt{N-2}}{\sqrt{1-R_{xy}^2}}
$$

Наличие корреляции статистически подтверждается с доверительной вероятностью  $\alpha$ , если выполняется неравенство  $|T\{N\}| > T_{max}\{N-2, \alpha\}$ . Выбор величины доверительной вероятности обычно выбирается в диапазоне  $0.9...0.98.$ 

Если расчетное значение коэффициента корреляции благоприятное, а статистическая значимость наличия корреляции не подтверждается, то необходимо увеличить объем выборки.

Когда показатели надежности и дискриминативности вычислены и подтверждена их статистическая достоверность, то в трактовке результатов по этим показателям не должно быть разночтений. В случае с проверкой валидности сделать такие обоснованные статистические заключения, как правило, не представляется возможным. Пожалуй, наилучшим способом проверки валидности будет сравнение результатов полученных в результате обучения с применением ВКЛ с результатами контроля знаний студентов методом экспертной оценки. Это так называемая конкурентная валидность.

 $\Pi$ ри подготовке данной статьи, мы специально сделали достаточно подробный экскурс в теорию тестирования, ведь именно глубокое понимание этого раздела позволяет использовать ВКЛ с уже имеющимися наработками в виде теоретических  $\boldsymbol{\mathit{H}}$ контрольно-измерительных материалов, лаёт

возможность осмысленно готовить пошаговые руководства по выполнению лабораторных работ и оценивать знания учащихся и путём многократного повторения. Это поможет формировать представление обучающихся об изучаемом предмете, передовых информационных технологиях и программных средствах, накапливать соответствующий опыт и развивать профессиональные компетенции. В виду этого можно говорить о разработанной технологии применения ВКЛ в учебных курсах образовательных учреждений.

#### **Литература**

- 1. Романов А.Н., Торопцов В.С., Григорович Д.Б. Технология дистанционного обучения. — М.: ЮНИТИ-ДАНА, 2000
- 2. Бельчиков Я.М., Бирштейн М. М. Деловые игры. Рига: Авотс, 1989.
- 3. Сапунцов В.Д. Компьютер в экономическом образовании. М.: Изд. дом «НОВЫЙ ВЕК», 1999.
- 4. Порховник Ю. М. Активные методы в дистанционном обучении // Дистанционное образование. 1997, № 1.
- 5. Козленке Н. Н. Деловые игры в принятии управленческих решений. М.: ВЗПИ, 1992.
- 6. Глухов В.В., Кобышев А.Н., Козлов А.В. Ситуационный анализ: Учебное пособие. — СПб.: СПбГУ, 1994
- 7. Клайн П. Справочное руководство по конструированию тестов. Киев: ПАН-ЛТД, 1994.
- 8. Аванесов B.C. Форма тестовых заданий. М.: МИСиС, 1991.
- 9. Технические условия (временные). Информационная технология. Программные средства учебного назначения – педагогические программные средства. Оценка качества. Эргономические требования. Утверждены Минобразования РФ и Роскоминформом. — М.: РОСИНФОСЕРТ, 1996.
- 10. Васильев В. И., Малышев Н.Г., Тягунова Т.Н. Программно-педагогические тесты. — М: МГУ ГА, 1999.
- 11. Гмурман В.Е. Теория вероятностей и математическая статистика. М.: Высшая школа, 1977.
- 12. Антипов О.Е., Белов М.А. Разработка и внедрение программноаппаратной платформы виртуальной компьютерной лаборатории в образовательный процесс высшей школы. Наука и современность – 2010: сборник материалов VII Международной научно-практической конференции: в 2-х частях. Часть 2. / Под. общ. редакцией С.С. Чернова. – Новосибирск: Издательство НГТУ, 2010. С. 8-11.